## **Weight Calculator**

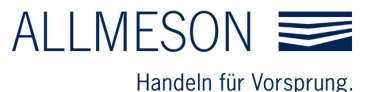

## Results

Density Weight per meter

Weight per piece Total weight

## **Entries**

**Material** 

Please select one -

Product type

Please select one -

Number **Length** in mm 1 1000

Calculate

## **Explanations**

With this tool you can calculate the theoretical weights of the products you need. First select the material and product type.You can then see which additional data is required for the calculation. Now you only have to make the remaining entries and click on the "Calculate" button. For best results, you should enter the dimension, e.g. for cast materials, including the manufacturing tolerances and machining allowances. The results are then displayed in the result field. The weights given are for orientation only. The basis for calculation is the weighed weight.

All information is subject to change without notice.